# Test de Denver

## Escala Denver Simplificada

Esta escala se utiliza para observar el desarrollo psicomotor en los niños (entre los 0 meses y los 6 años), para detectar posibles retrasos de forma precoz (los grandes retrasos son evidentes y no hace falta esperar a la aplicación del test). Es el más utilizado entre los pediatras y médicos de Atención Primaria.

### Uso de la calculadora:

Es el modelo más idóneo para realizar y registrar la evaluación de este test:

Una vez que accedemos a esta calculadora o utilidad, observamos en la parte superior un cuadro de texto donde debemos introducir la fecha de nacimiento del niño a evaluar (en formato dd/mm/aaaa), esta fecha se comparará en cada item con la fecha introducida (por defecto la actual) y nos calculará la edad del niño (en días). Observamos que la página contiene cuatro áreas de análisis del test de Denver, Motriz (19 ítems), Adaptativa (17 ítems), Lenguaje (12 ítems) y Personal-Social (16 ítems).

En esta zona intermedia, en la columna más a la izquierda, aparecen los ítems correspondientes, dispuestos en sentido vertical y correlativos, según el orden de relación con la edad menor, es decir, la actividad más simple que se tiene que realizar a la edad más temprana, aparece arriba, siendo el último, la actividad que más tarde se ha observado en la edad, hasta los 6 años, límite del estudio.

A esta columna, le siguen tres más, correspondientes a los números de días de las edades en que la población general de referencia, cumplen la actividad concreta explorada, coincidiendo la primera columna para el percentil 25, la siguiente para el percentil 75 y la última, para el percentil 90. Entre la primera y la última, delimitan el rango de días que definen la edad, en la que se considera normal que se pueda realizar la actividad relatada, y expuesta en el item estudiado.

A su derecha, observamos una columna que contiene todos los recuadros de "verificación" de los ítems. Cada vez que exploremos una actividad y es cumplida en la edad actual, tenemos que hacer clic sobre el recuadro correspondiente. Al hacerlo, de forma automatizada, se rellenan los tres campos siguientes, el de la fecha de referencia para la edad de estudio, la edad a la fecha del estudio en días, y el percentil relativo obtenido. Se puede modificar la fecha (en caso de que registremos en un día diferente al de realización de la prueba), introduciendo como siempre la fecha en formato dd/mm/aaaa.

Una vez introducidas las pruebas realizadas, podemos ejecutar el botón "Valoración Global", que revisará los datos introducidos contabilizando los fallos encontrados; se sumarán los de las 4 áreas, reflejándose en el campo de "Resultado". Posteriormente, teniendo en cuenta el número de fallos y las áreas donde se obtengan, se emite una de las dos posibles valoraciones globales: "Resultado Anormal" o "Resultado Dudoso", emitiendo en este caso un texto con uno de los dos posibles consejos, "Aconsejar a los padres o educadores y tutores una sobreestimulación", o "Debe ser remitido al nivel especializado para completar estudio". También, en esta parte inferior, ofrece un campo de observaciones.

#### Valoración e Interpretación de la escala Denver:

Cuando llega un niño para la exploración general protocolizada, entre las actividades se encuentra la aplicación del test o escala de Denver y así detectar pequeñas alteraciones en el desarrollo psicomotor. Con pocos elementos complementarios se puede llevar a cabo.

La escala que se utiliza en Atención Primaria es la **Simplificada**, la cual consta de 64 ítems o preguntas. Se exploran 4 áreas del desarrollo: Motriz (19 ítems), Adaptativa (17 ítems), Lenguaje (12 ítems) y Personal-Social (16 ítems).

Cuando se explora se tiene en cuenta la edad en el momento de la exploración y se analizan aquellos aspectos (ítems) que el niño es "normal" que haga, comparándolo con su entorno social. Los ítems son cuestiones simples protocolizadas y estudiadas estadísticamente, considerándose la "normalidad" cuando se cumplen dentro de los límites de los percentiles 25 y 90. El que un niño sea precoz, aquí no nos interesa, sólo cuando exista un retraso nos llamará la atención.

Cuando el test se realiza sobre el papel, (se suele incorporar en las historias clínicas pediátricas de AP). Cada ítem está representado por un rectángulo, con una zona sombreada a su derecha, variable. La cosa es fácil, ya que sólo trazamos una raya vertical imaginaria a nivel de la edad del niño y se exploran los ítems que cruce, o aquellos que la línea imaginaria de la edad, deja a su izquierda el percentil 90.

## Percentiles:

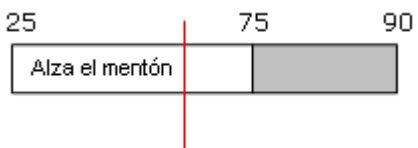

Si el niño cumple el ítem, se indica con una S sobre él, en caso contrario, se marca con una N y se deberá tener en cuenta, al final, para valorar el resultado global.

Se considera fallo relativo cuando el niño no supera una prueba que hace el 75% de los niños de su edad, en este caso se les recomienda a los padres una mayor estimulación. Se habla de fallo absoluto cuando no supera una prueba que realiza el 90% de los niños de su edad. En la valoración del test sólo se contabilizan los fallos absolutos, pudiendo ser:

#### Anormal:

- Si existen 2 ó más fallos en 2 ó más áreas.
- ► Si en un área tiene 2 fallos, uno en otra y la línea de edad no cruza ninguno de los ítems que el niño ha acertado.

### Dudoso:

- Si sólo un área tiene 2 ó más fallos.
- Si en una o más áreas tiene un fallo y la línea vertical de edad no se cruza con ninguno de los ítems aprobados.